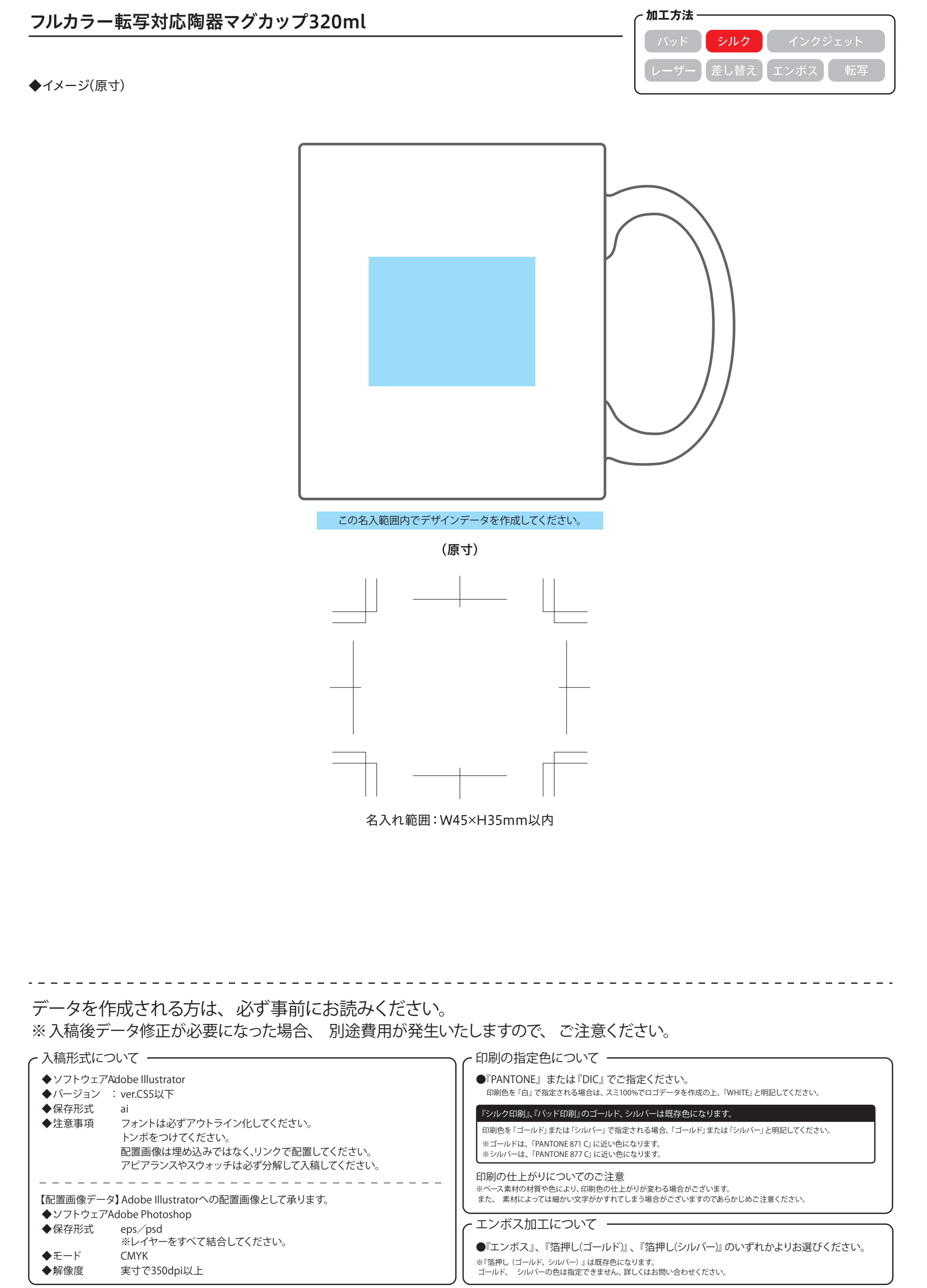

```
2020.08.05
```